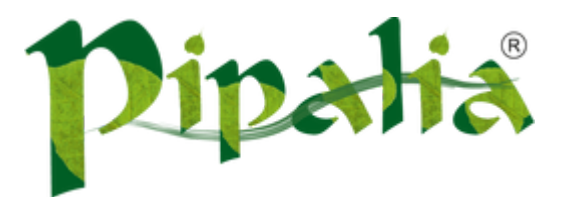

## [Software](http://www.pipalia.co.uk/) House SPECIALIST IN SAGE AND NOTES/DOMINO DEVELOPMENT

## Meaning of CLFAD####E, CLFAD####W in XPages

[December](http://www.pipalia.co.uk/meaning-clfade-clfadw-indicate-xpages/) 12, 2013

Many a times during XPages development I have encountered error message like CLFAD####E and sometimes CLFAD####W. The error messages are very cryptic and give very little information and you might see something like this:

SEVERE: CLFAD####E: Exception processing XPage request.

There are time when the # characters get replaced by numbers. I raised this question on StackOverflow and Sven Hasselbach directed me to the source of this.

CLFAD is an internal identifier and 4 numbers following it identify the error. The last character identifies the type of the message:

- $\bullet$  I Information
- $\bullet$  E Error
- W Warning

You can get a complete list of these CLFADs by looking into XPage source. For that go to the following path of your Lotus Notes installation directory:

## <Notes directory>\framework\shared\eclipse\plugins\com.ibm.xsp.core\_XXXXX

In the directory you will find a JAR file *lwpd.xsp.core.jar*. JAR files are similar to ZIP files so you can open (or extract) it with any of your favorite extraction tool like WinZip or WinRAR. Open it and navigate to the directory com/ibm/xsp/core. Inside the directory open the file *core.properties* in text editor and you would see a list of all the CLFADs for you to explore.

For Domino installation you would be looking into the directory:

<Domino directory>\osgi\shared\eclipse\plugins\com.ibm.xsp.core\_XXXXX

So next time when you encounter a CLFAD error you know where to go.

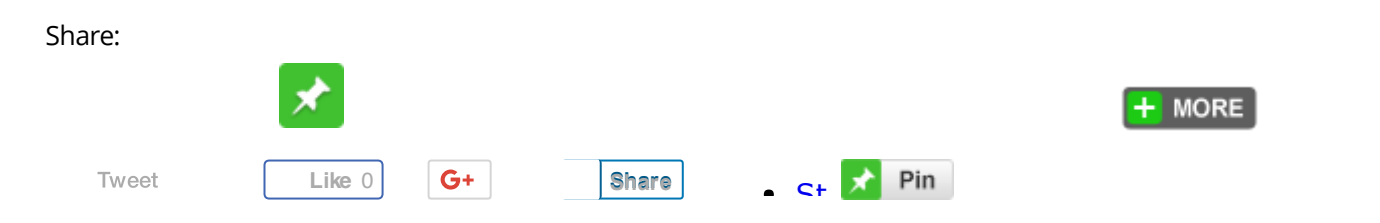

December 12, 2013 [\[http://www.pipalia.co.uk/meaning-clfade-clfadw-indicate-xpages/\]](http://www.pipalia.co.uk/meaning-clfade-clfadw-indicate-xpages/) | by [Naveen](http://www.pipalia.co.uk/author/nmaurya/) Maurya | in Error messages, [xpages](http://www.pipalia.co.uk/tag/xpages/) .

2 [Comments](#page-1-0)

## <span id="page-1-0"></span>2 thoughts on "Meaning of CLFAD####E, CLFAD####W in XPages"

<span id="page-1-1"></span>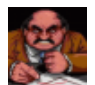

Sven [Hasselbach](http://blog.hasselba.ch/) [December](#page-1-1) 12, 2013 at 5:59 pm

These messages can be found in other JARs too. F.e. com.ibm.xsp.designer or com.ibm.xsp.extsn and many more..

<span id="page-1-2"></span>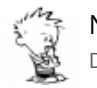

Naveen Maurya [December](#page-1-2) 13, 2013 at 7:02 am Post author

Thanks again Sven!